#### GWDG – Kurs Parallel Programming with MPI

# Point-to-Point Communication

Oswald Haan

ohaan@gwdg.de

#### **Learning Objectives**

MPI Functions for Message Passing:

```
MPI_SEND, MPI_RECV, MPI_ISEND, MPI_IRECV,
MPI_PROBE, MPI_WAIT, MPI_TEST
```

- The Difference between Blocking and Non\_Blocking Message Passing
- Avoiding Deadlocks in Message Passing

#### Outline

- Message Passing in MPI
- Content of Messages: Data and Envelope
- Basic Functions for Blocking Message Exchange:
   MPI\_SEND, MPI\_RECV
- Distinguish Messages to be Received:

```
MPI_ANY_..., MPI_STATUS, MPI_PROBE
```

- Semantic of Blocking Message Exchange Buffered vs. Synchronous Send
- Non-Blocking Message Exchange:
   Why and How, Request Objects
- Basic Functions for Non-Blocking Message Exchange:
   MPI\_ISEND, MPI\_IRECV, MPI\_WAIT, MPI\_TEST
- Semantic of Non-Blocking Message Exchange

#### Message Passing

Basic mechanism of the message passing programming model: Transfer a message between two processes in **two steps**:

- On the source process: Sending the message from memory to the destination process
- 2. On the destination process: Receiving the message from the source process to memory

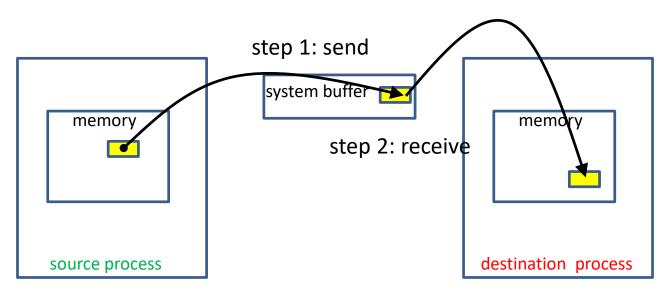

# MPI Setup for Message Passing

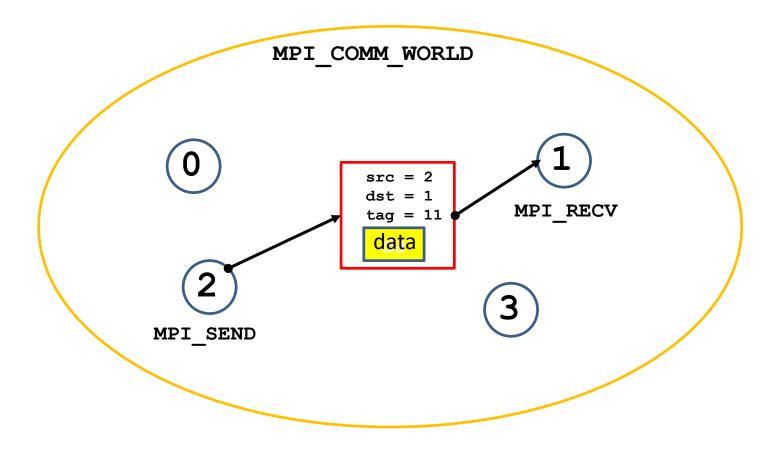

## MPI specification: Message Content

#### A MPI message contains:

a number of elements of the **same** datatype.

#### MPI datatypes:

- basic datatype
   basic C types are different from basic Fortran types
- derived datatypes
   derived datatypes can be built up from basic or
   recursively from derived datatypes.
- datatype handles are used to describe the data layout of a datatype in memory.

#### **Basic MPI-Datatypes: Fortran**

MPI datatype Fortran datatype

MPI\_INTEGER INTEGER

MPI\_REAL REAL

MPI\_DOUBLE\_PRECISION DOUBLE PRECISION

MPI\_LOGICAL LOGICAL

MPI\_CHARACTER CHARACTER

MPI\_COMPLEX COMPLEX

#### **Basic MPI Datatypes: C**

MPI datatype C datatype

MPI\_INT signed int

MPI\_LONG signed long int

MPI FLOAT float

MPI DOUBLE double

MPI\_LONG\_DOUBLE long double

MPI\_CHAR char

MPI\_UNSIGNED unsigned int

MPI\_UNSIGNED\_LONG unsigned long int

MPI\_UNSIGNED\_SHORT unsigned short int

MPI\_UNSIGNED\_CHAR unsigned char

## Basic MPI-datatypes: mpi4py

MPI datatype correspond to C datatype

MPI.INT signed int

MPI.LONG signed long int

MPI.FLOAT float

MPI.DOUBLE double

MPI.LONG\_DOUBLE long double

MPI.CHAR char

#### MPI specification: Message Envelope

Each MPI message content is accompanied by a message envelope, which contains additional information necessary or useful for the data transfer:

- the communicator, to which source and destination processes belong,
- the ranks of message-source and message-destination processes in this communicator,
- an identifier (tag), which can be used to differentiate between messages.

The message tag must be specified by the user as an integer in the range [0, UB], where the value of the implementation dependent upper bound UB is equal to the MPI constant MPI\_TAG\_UB. The MPI standard requires UB to be at least 32767.

#### **Blocking Send Operation: MPI SEND**

#### C:

#### Fortran:

## **Blocking Send Operation: MPI SEND**

#### mpi4py:

The Python object contains all information about number and types of data-elements

The NumPy array contains information about number and types of its elements.

A section of the array can be selected by specifying:

```
ar[startindex:stopindex]
```

#### **Blocking Receive Operation: MPI RECV**

#### C:

#### Fortran:

## Blocking Receive Operation: MPI\_RECV

```
mpi4py:
      obj = comm.recv(buf=None, source= ANY SOURCE,
                            tag= ANY TAG, status=None)
      obj : python object, source, tag: integer
      status: MPI.status() or None
      comm.Recv(ar, source= ANY SOURCE,
               tag= ANY TAG, status=None)
      ar : numpy array; dest, tag: integer
      status: MPI.status() or None
```

#### MPI\_RECV Restriction

The size of data to be recieved must be equal or greater than the size of the pending message:

recvcount\*size(recvtype) must be equal or greater than sendcount\*size(sendtype)

otherwise the program stops with an error

# "Wild Cards" for MPI RECV

MPI\_RECV copies a pending message into the memory of the calling process, starting at address **buf** --

if the source and tag attributes of the message envelope conform with the source and tag arguments in the call to MPI\_RECV.

With "wild card" arguments for source and/or for tag a pending message will be received regardless of its attributed source and/or tag values.

```
C, Fortran: MPI_ANY_SOURCE, MPI_ANY_TAG
```

## The status argument in MPI RECV

The actual source and tag of the received message, and its actual size can be retrieved from the data-structure **status** returned as an argument in the call to MPI\_RECV.

If the information from status is not needed, the argument can be ignored, saving memory space for this data structure and the processing cost to produce its content.

C, Fortran: use MPI STATUS IGNORE

as **status** argument

mpi4py: use status = None

or omit the **status** argument

# Retrieving Message Properties from the Status Argument **stat**

|                     | C                                                        | Fortran                                                  | mpi4py                                  |
|---------------------|----------------------------------------------------------|----------------------------------------------------------|-----------------------------------------|
| type of <b>stat</b> | MPI_Status stat                                          | <pre>integer stat(MPI_STATUS_SIZE)</pre>                 | <pre>stat = MPI.Status()</pre>          |
| source              | stat.MPI_SOURCE                                          | stat(MPI_SOURCE)                                         | stat.Get_source()                       |
| tag                 | stat.MPI_TAG                                             | stat(MPI_TAG)                                            | stat.Get_tag()                          |
| error               | stat.MPI_ERROR                                           | stat(MPI_ERROR)                                          | stat.Get_error()                        |
| count               | <pre>MPI_Get_count (&amp;stat,datatype,&amp;count)</pre> | <pre>call MPI_GET_COUNT (stat,datatype,count,ierr)</pre> | <pre>stat.Get_elements (datatype)</pre> |
| size                |                                                          |                                                          | stat.Get_size()                         |

## Probing a Message before Receiving it

The properties of a pending message can be retrieved with the MPI\_PROBE routine before actually copying the message to memory with MPI\_RECV.

```
C:
```

**source** and **tag** can be wild cards!

Probing the information in status can be used to

- adjust the count of elements to be received to the size of the message
- select messages from particular sources / with particular tags .

## Semantics of Blocking Point-to-Point Communication

#### A call to MPI\_SEND is **blocking**:

- It completes, if the message data from the send buffer are copied to another location and therefore the send buffer can be safely reused.
  - It is **local**, if the message data are copied to a temporary buffer in the source or destination process: it can complete before a matching MPI\_RECV has been called in the destination process.
  - It is non-local, if the message data are copied directly to the receive buffer of a matching MPI\_RECV call: it can complete only after a matching MPI\_RECV has been called in the destination process.
- The choice between buffered and direct sending the message with MPI\_SEND is implementation dependent

#### A call to MPI\_RECV is **blocking**:

- It completes, if the data from a matching message are completely copied into the receive buffer.
  - It is always non-local: it can complete only after a matching MPI\_SEND has been called in the source process.

## **Explicit Modi for blocking Send**

MPI provides three additional send routines with prescribed behavior:

Buffered Send:

MPI\_BSEND(sbuf,...

A user defined temporary buffer **temp** must be provided with a call to

MPI\_BUFFER\_ATTACH(temp,size)

Is **local**: it completes, when **sbuf** has been copied to **temp** in the sending process

Low latency / low bandwidth (additional data copying)

**Synchronous Send:** 

MPI\_SSEND(sbuf,...

Is **non-local**: it returns, when **sbuf** has been copied to **rbuf** in the memory of the destination process

High latency (establishing communication channel) / high bandwidth

**Ready Send:** 

MPI\_RSEND(sbuf,...

Is **non-local**: it fails unless a matching MPI\_RECV has been called in the destination process.

**Standard Send:** 

MPI\_SEND(sbuf,...

Buffered for short, synchronous for long messages

Best of two worlds / but danger of deadlock

## Syntax for Buffered Send

#### Fortran:

```
call MPI_BUFFER_ATTACH(temp, bsize, ierr)
call MPI_BSEND( sendbuf, count, datatype, ...
call MPI_BUFFER_DETACH(temp, bsize, ierr)
```

**bsize** is the size in Bytes of the temporary buffer to be attached.

The temporary buffer space **temp** must be declared to contain at least **bsize** Bytes.

**bsize** >= # Bytes for the send buffer + MPI\_BSEND\_OVERHEAD where MPI\_BSEND\_OVERHEAD, is a predefined upper bound of Bytes used for administration of buffered send.

## Syntax for Buffered Send

#### C:

```
MPI_Buffer_attach(void* temp, int bsize);
MPI_Bsend( void* sendbuf, int count, ...);
MPI_Buffer_detach(void* temp_ptr, int* bsize);
```

**bsize** is the size in Bytes of the temporary buffer to be attached.

The temporary buffer space with address pointer **temp** must be declared to contain at least **bsize** Bytes,

temp\_ptr is the pointer to the address in memory, where the value of the address pointer temp is stored.

**bsize** >= # Bytes for the send buffer + MPI\_BSEND\_OVERHEAD where MPI\_BSEND\_OVERHEAD, is a predefined upper bound of Bytes used for administration of buffered send.

## Syntax for Buffered Send

#### mpi4py:

```
sendbuf = numpy.ones(nl,dtype = np.float64)
ntemp = nl + MPI.BSEND_OVERHEAD/8
temp = np.empty(ntemp,dtype = np.float64)
MPI.Attach_buffer(temp)
comm.Bsend(sendbuf,dest,tag=0)
MPI.Detach_buffer()
```

#Bytes of temp = # Bytes for the send buffer + MPI.BSEND\_OVERHEAD where MPI.BSEND\_OVERHEAD, is a predefined upper bound of Bytes used for administration of buffered send.

# Synchronous Send

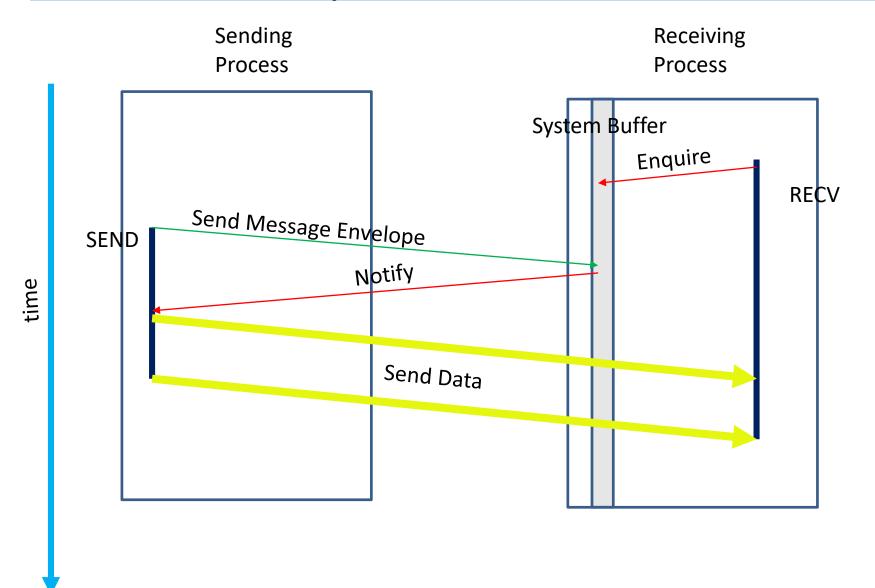

#### **Buffered Send**

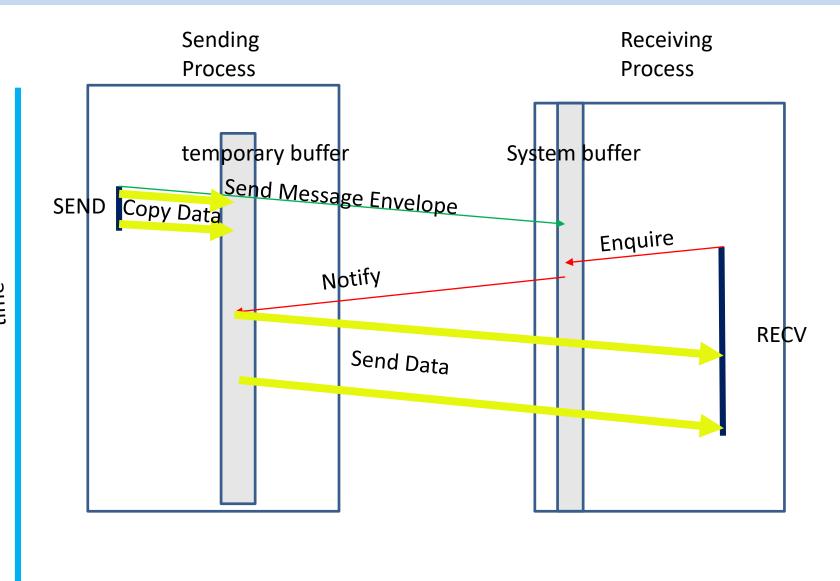

# Ready Send

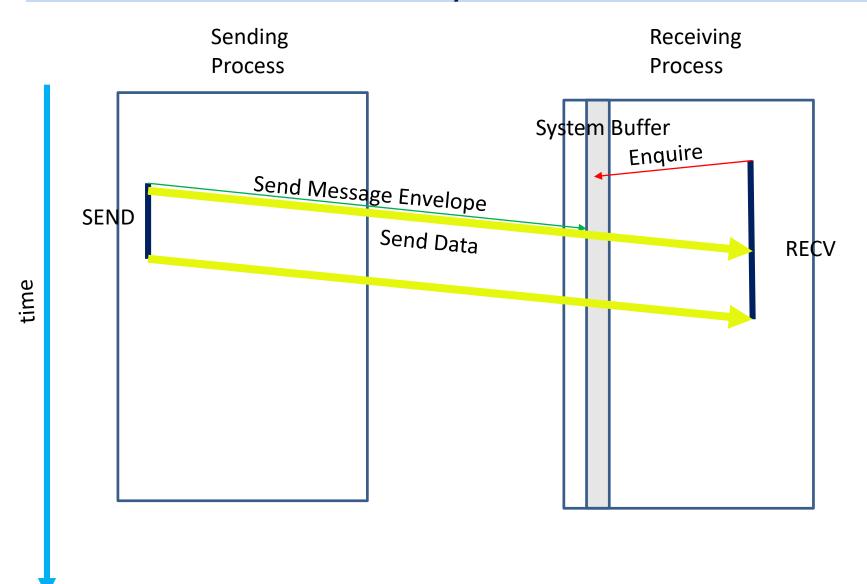

#### Message Order Preservation

Rule for multiple messages on the same connection, i.e. same communicator, source, and destination rank:

•If several receives match multiple messages, then the sending order is preserved.

Messages do not overtake each other.

• This is true even for non-synchronous sends.

#### **Receives Match Both Sends**

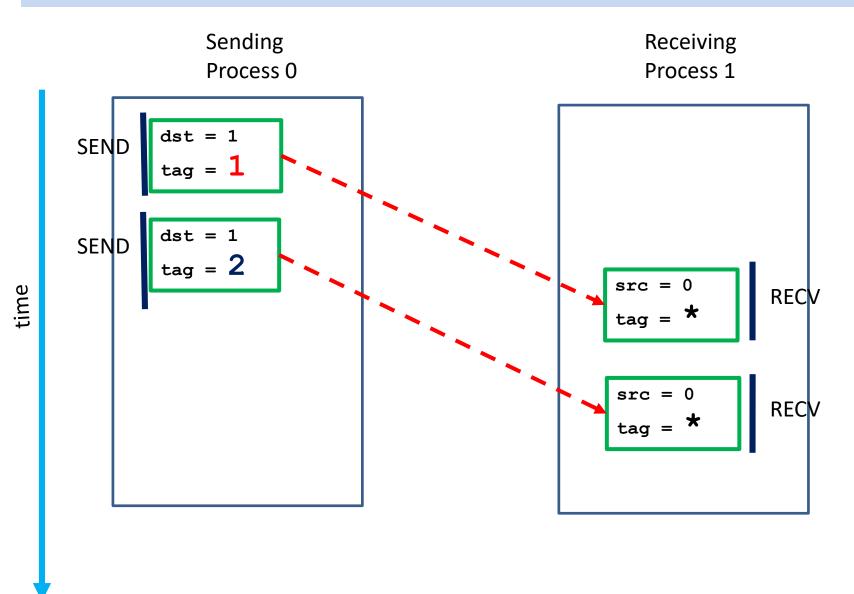

#### Each Receive Matches One Send

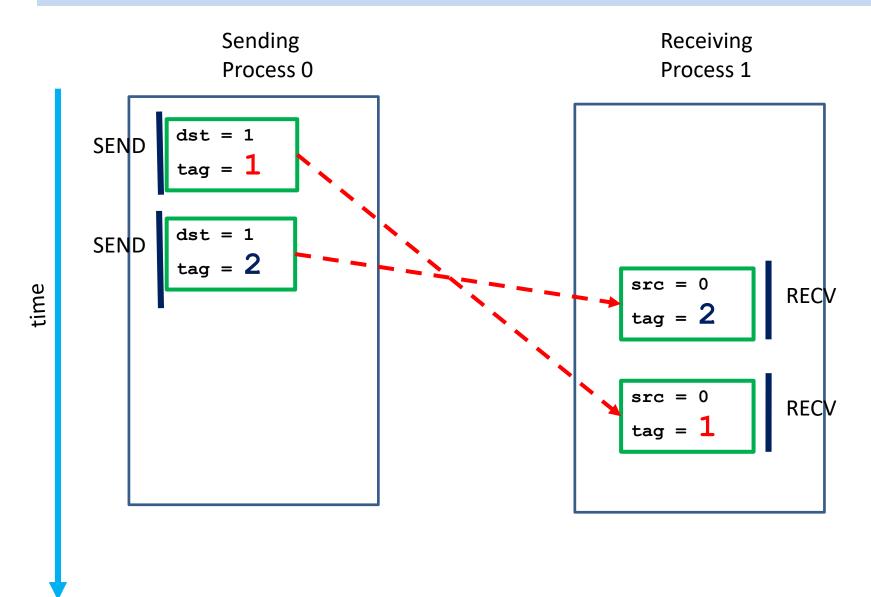

#### Message Exchange

```
CALL MPI COMM RANK (comm, rank, ierr)
IF (rank.EQ.0) THEN
    CALL MPI SEND (sendbuf, count, MPI REAL, 1, tag,
                  comm, ierr)
    CALL MPI RECV(recvbuf, count, MPI REAL, 1, tag,
                  comm, status, ierr)
ELSE IF (rank.EQ.1) THEN
    CALL MPI SEND (sendbuf, count, MPI REAL, 0, tag,
                  comm, ierr)
    CALL MPI RECV(recvbuf, count, MPI REAL, 0, tag,
                  comm, status, ierr)
END IF
```

# Message Exchange with Buffered SEND

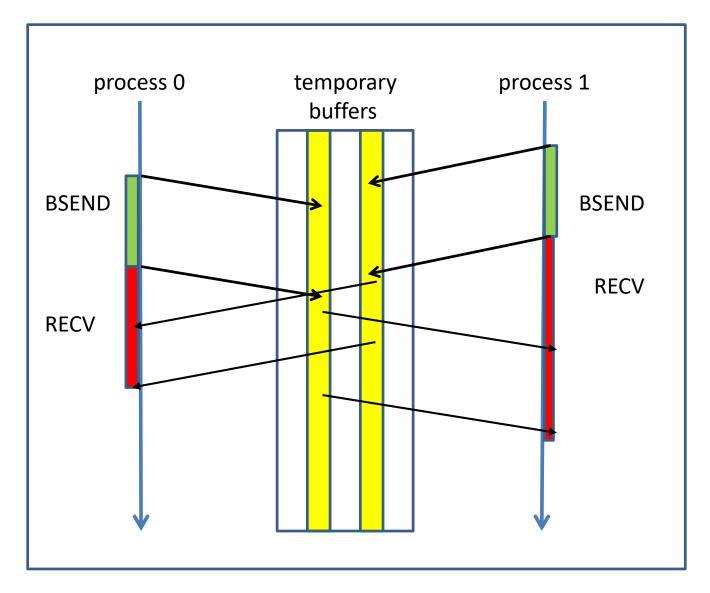

## Message Exchange with Synchronous SEND

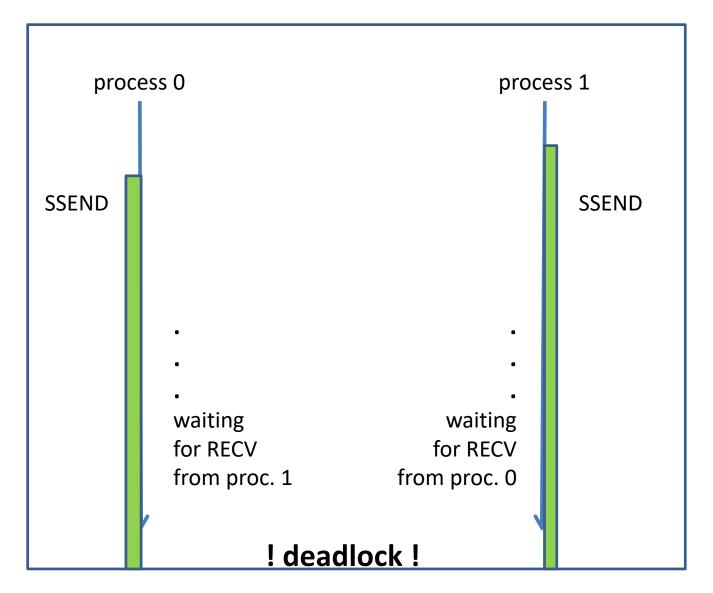

#### No Deadlock with Reversed Order

```
CALL MPI COMM RANK (comm, rank, ierr)
IF (rank.EQ.0) THEN
    CALL MPI SEND (sendbuf, count, MPI REAL, 1, tag,
                  comm, ierr)
    CALL MPI RECV(recvbuf, count, MPI REAL, 1, tag,
                  comm, status, ierr)
ELSE IF (rank.EQ.1) THEN
    CALL MPI RECV(recvbuf, count, MPI REAL, 0, tag,
                  comm, status, ierr)
    CALL MPI SEND (sendbuf, count, MPI REAL, 0, tag,
                  comm, ierr)
END IF
```

# Message Exchange without Deadlock

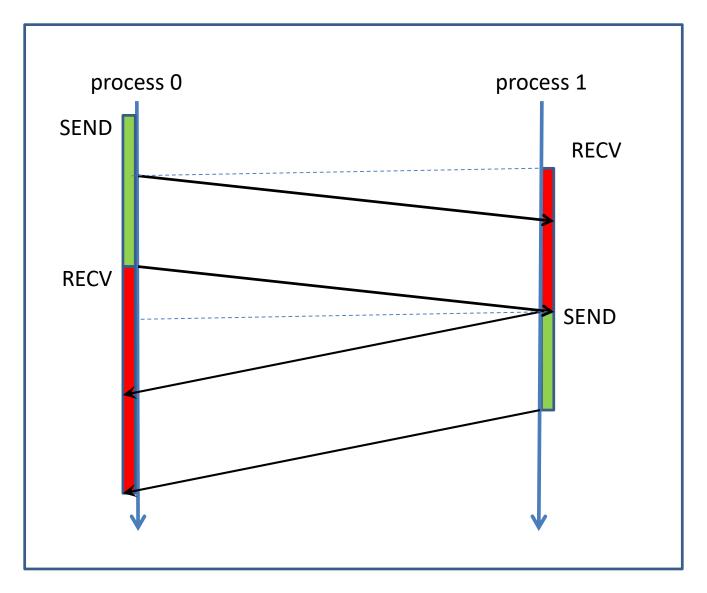

#### Message Exchange with MPI\_SENDRECV

# Non-Blocking Point-to-Point Communication

# Blocking vs. Non-Blocking

## **Blocking**

Calls to blocking point-to point send and receive routines return after completion of the intended data movement:

- The message passing is completed in the sending process, when the data from the send buffer are copied to a different place (either to a temporary buffer or to the receive buffer in the receiving process)
- The message passing is completed in the receiving process, when the data from the send buffer are stored in the receive buffer.

## Non-Blocking

Calls to non-blocking routines return immidiately.
Completion of the communication must be monitored by
MPI routines for testing or waiting for completion.

User responsibility:
 data in send or receive buffer are not to be used until the completion of the
 transaction has been assured

# **WHY** Non-Blocking Communication

Overlap communication and working with data not involved in the communication

Break deadlocks and serialization

Avoid temporary buffering of messages

## **HOW** Non-Blocking Communication

#### Split communication into two operations

- 1. Posting: initiate non-blocking communication routine
  - returns immediately
  - routine name starting with MPI\_I ...

compute and communicate data not involved in the posted routine

- 2. Waiting: monitor the progress of the posted communication
  - MPI\_WAIT blocks until completion of the communication
  - MPI\_TEST returns the status of the communication

## The Request Object

A request object is used to identify a non-blocking communication

A **request handle** referring to the **request object** generated with the call to **MPI\_I**... is returned in an argument in the calling sequence

The **request handle** argument in the MPI\_WAIT and MPI\_TEST routines identifies the specific communication process to be monitored

## **Nonblocking Communication**

Nonblocking communication calls cooperate with blocking communication calls:

A message sent by MPI\_ISEND can be received by MPI\_RECV

A message sent by MPI\_SEND can be received by MPI\_IRECV

# Syntax for Non-Blocking SEND

```
C:
```

#### Fortran:

buf : buffer-like object, e.g. numpy-array

req=comm.Isend(buf,dest,tag=0)

# Syntax for Non-Blocking RECV

```
C:
```

#### Fortran:

## mpi4 py:

```
req=comm.irecv(buf=None, source=ANY_SOURCE, tag=ANY_TAG)
    buf : optional
req=comm.Irecv(buf, source=ANY_SOURCE, tag=ANY_TAG)
    buf : buffer-like object, e.g. numpy-array
```

#### No status argument for posting a nonblocking receive

## Waiting for Completion

```
C:
       int MPI Wait (MPI Request *req
                        , MPI Status *status )
Fortran:
      MPI WAIT(req, status, ierr)
       INTEGER req, status (MPI STATUS SIZE), ierror
mpi4py:
      buf=MPI.Request.wait(req, status=None) or
      buf=req.wait(status=None)
             buf: any Python object
      MPI.Request.Wait(req, status=None) or
      req.Wait(status=None)
```

- WAIT is blocking until the operation, which created **req**, has completed.
- If req was created by IRECV, status contains information about sender, tag and length of the message; if it was created by ISEND, status is undefined

## **Testing for Completion**

- TEST is non-blocking.
- returns flag=true (1 for C), if the operation, which created request, has completed.
- returns flag=false (0 for C), if the operation, which created request, has not yet completed.
- If the operation has completed, status is as in MPI WAIT

## **ISEND**

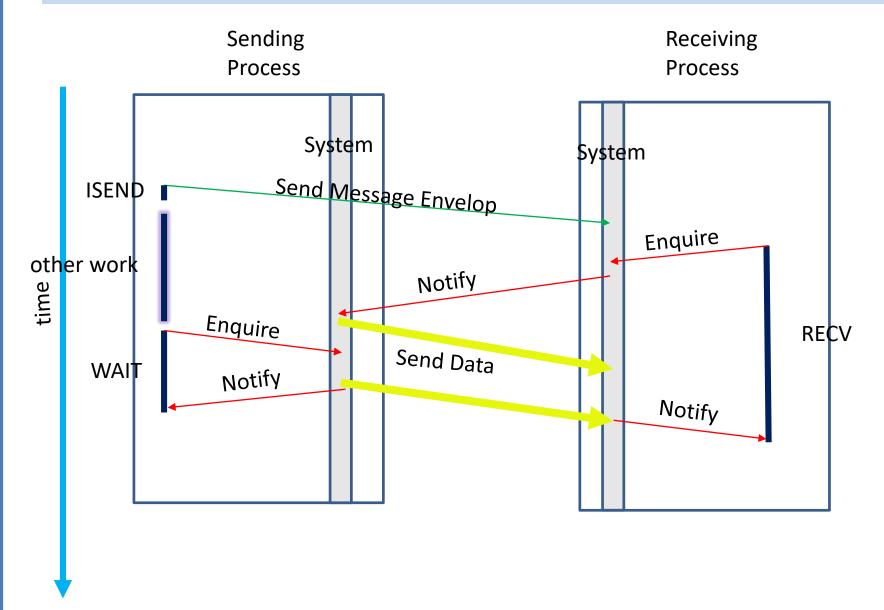

## **IRECV**

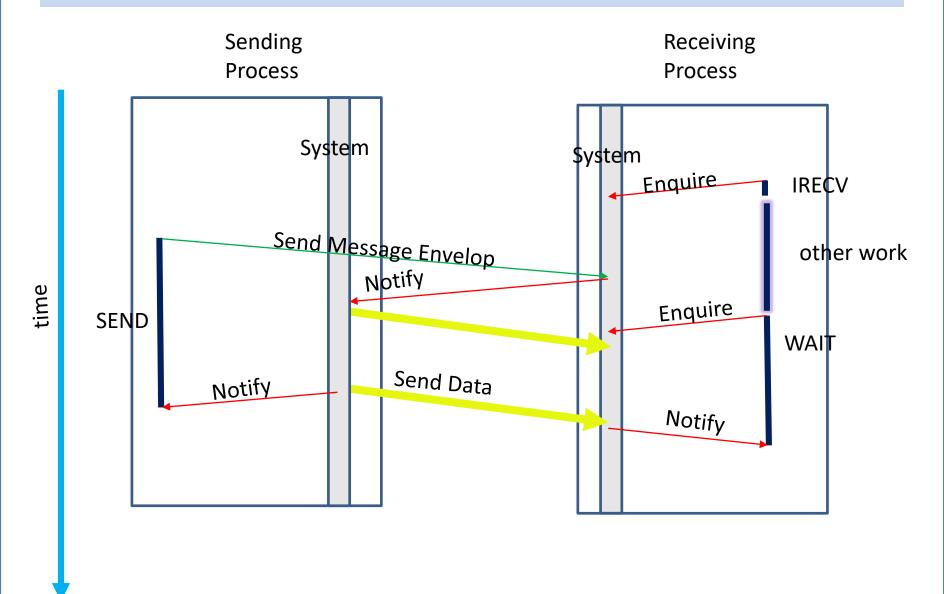

## Message Exchange with ISEND

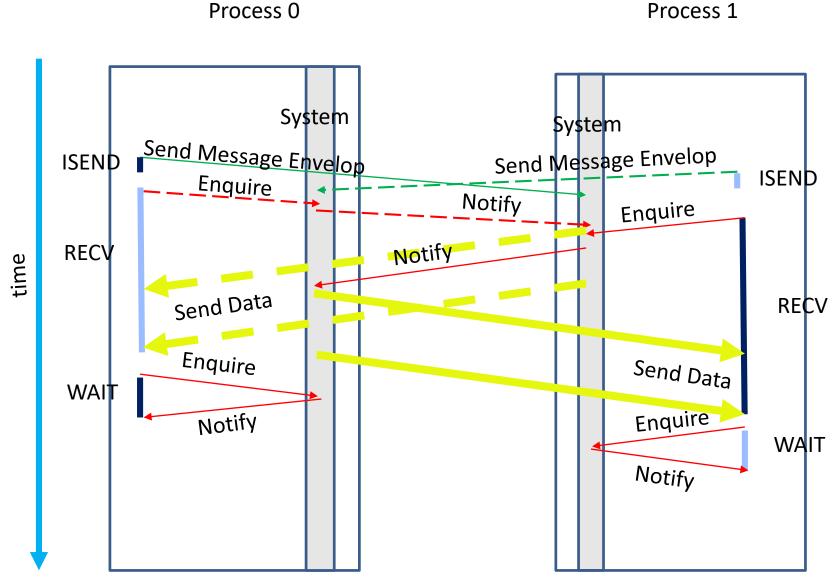

## Summary for python Syntax

Communucation of **buffer-like object** (e.g. numpy-array) :

```
Nonblocking send req=comm. Isend (buf, dest, tag=0)

Nonblocking receive req=comm. Irecv (buf, source, tag=0)

Wait for completion MPI.Request.Wait(req, status)

Test for completion flag = MPI.Request.Test(req, status)
```

Communicated object buf as parameter in Isend and Irecv

## Summary for python Syntax

## Communcation of **general python object**:

```
Blocking send comm.send(buf,dest,tag)
Blocking receive buf=comm.recv(source,tag)
```

```
Communicated object buf as parameter in send as return value in recv
```

```
Nonblocking send req=comm.isend(buf,dest,tag)

Nonblocking receive req=comm.irecv(source,tag)

Wait for completion buf=MPI.Request.wait(req,status)

Test for completion [flag,buf]=MPI.Request.test(req,status)
```

```
Communicated object buf as parameter in isend as return value in wait or test
```

## Summary for python Syntax

```
Communication of buffer-like object (e.g. numpy-array):

Blocking send comm. Send (buf, dest, tag)

Blocking receive comm. Recv (buf, source, tag)
```

```
Communicated object buf as parameter in Send as parameter in Recv
```

```
Nonblocking send req=comm. Isend (buf, dest, tag)
Nonblocking receive req=comm. Irecv (buf, source, tag)
Wait for completion MPI.Request.Wait(req, status)
Test for completion flag=MPI.Request.Test(req, status)
```

```
Communicated object buf as parameter in Isend as parameter in Irecv
```